### **GCSE Photographic Communication**

### **Looking Up, Looking Down**

This is your MAIN coursework project worth 60% of your OVERALL grade!!

### ✓ AO1 – Artists Links

Produce work in the style of different artists and write detailed analysis to show your understanding of their work.

### ✓ AO2 – Development

Produce a range of experimental studies in the style of the artists studied and based on the observational photographs you have taken. Experiment with a range of techniques and processes.

### √ AO3 – Observations

Take high quality photographs of Looking Up, Looking Down and produce skilful observational studies from the photographs. Display skills in a range of techniques.

### ✓ AO4 – Final Piece

Produce a skilful personal outcome showing a variety of editing techniques and processes on the theme of Looking Up, Looking Down.

### **Term 1: September-October**

| Assessment<br>Objective                             | Week  | Tasks                                                                                                    |  |
|-----------------------------------------------------|-------|----------------------------------------------------------------------------------------------------|--|
|                                                     | 1     | ✓ Write detailed analysis for a poster of <u>City Advertising</u> images on slides 9, 10 and 11 Ensure you use keywords, descriptive sentences, personal opinions and colour swatches.                                                                                                    |  |
| AO                                                  |       | ✓ Write detailed analysis for two more posters of <u>City Advertising</u> images on slides 9, 10 and 11 Ensure you use keywords, descriptive sentences, personal opinions and colour swatches.                                                                                                    |  |
| AO1<br>3 Observat                                   | 2     | ✓ School trip to Sheffield  Take a minimum 80 detailed high quality photographs that you feel represent the city of Sheffield in the style of the two artists you have selected  You should take a minimum of 40 photographs in the style of each of the artists you have selected                                    |  |
| 1 Art                                               |       | ✓ Create a contact sheet for each of the two styles of photographs you have taken in the style of artists                                                                                                    |  |
| Artist Links<br>tions and Ro                        | 3     | ✓ Produce four planning drawings for <u>each of the artist's style you have studied</u> in preparation for the trip to Sheffield City Centre                                                                                                    |  |
| AO1 Artist Links<br>AO3 Observations and Recordings | 4 - 7 | Write detaile analysis for two images by two artists of your choice on slides 12-17  ✓ Berenice Abbott  ✓ Bill Brant  ✓ Sanjay Chauhan  ✓ Antonio Jaggie  ✓ Nicholas Gooden Urban Cityscape  ✓ People Will Always Need Plates  Ensure you use keywords, descriptive sentences, personal opinions and colour swatches. |  |

**Keywords** 

Perspective

Depth of field

Foreshortening

**Elongating** 

Colour

**Distortion** 

Clear - focus

Angles

**Vanishing Point** 

**Promotion** 

**Typography** 

**Dominates** 

**Colours** 

Layering

**Advertise** 

**Fonts** 

**Close Up** 

**Sections** 

**Proportion** 

**Detail** 

**Pattern** 

**Shadow** 

**Tones** 

Composition

**Contract** 

**Vibrant** 

**Enhanced** 

**Sophisticated** 

Vintage

Modern

**Target Audience** 

### What should you include on your slides:

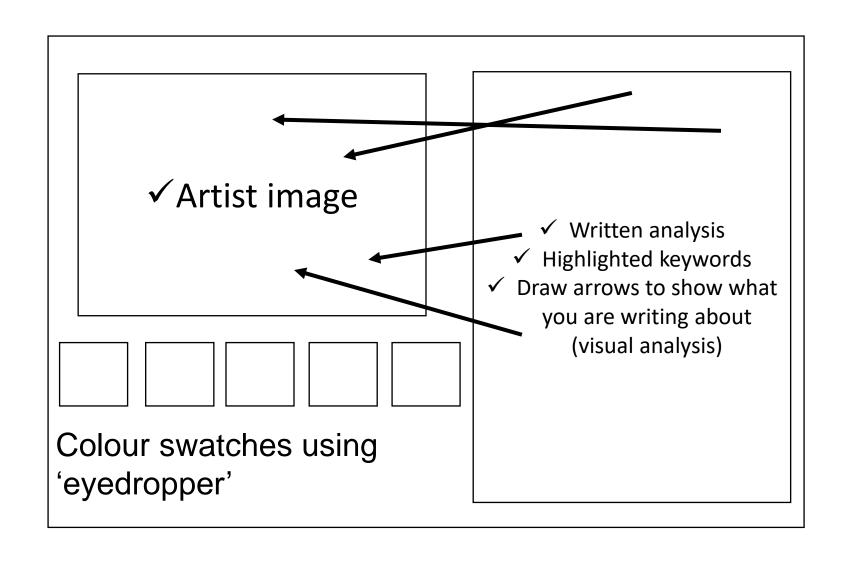

### Extend your analysis by using:

Because....

Also....

I also like....

I also dislike....

I think....

In my opinion....

I know this because....

The images could be improved by....

I think it would be more effective if....

### Grade 6/7

Close Up

**Sections** 

Detail

Pattern

**Shadow** 

**Tones** 

Contract

Vibrant

**Vintage** 

Modern

**Target Audience** 

### Sentence starters –

The fonts on the image looks... The layout of the image is...... The images in the poster promote a City by.....

The artist makes the City look appealing because......

By taking images looking up or looking down it makes it look......

The image will appeal to the target audience because......

The building create patterns by..... By taking the image looking up the image shows the vanishing point..... The colours in the image make it look.....

### **Keywords**

**Perspective** Depth of field **Foreshortening Proportion Elongating** Colour Distortion Clear - focus **Angles** Vanishing Point Composition **Promotion Typography Dominates Enhanced** Colours Sophisticated Layering **Advertise Fonts** 

### Grade 8/9

- What photography techniques are used?
- What is the relationship between the **image and fonts**?
- How could this image be **improved**?
- Describe how you think the poster encourages people to visit the city
- Do you think the artist is try to make you feel a specific emotion?

### Literacy Support

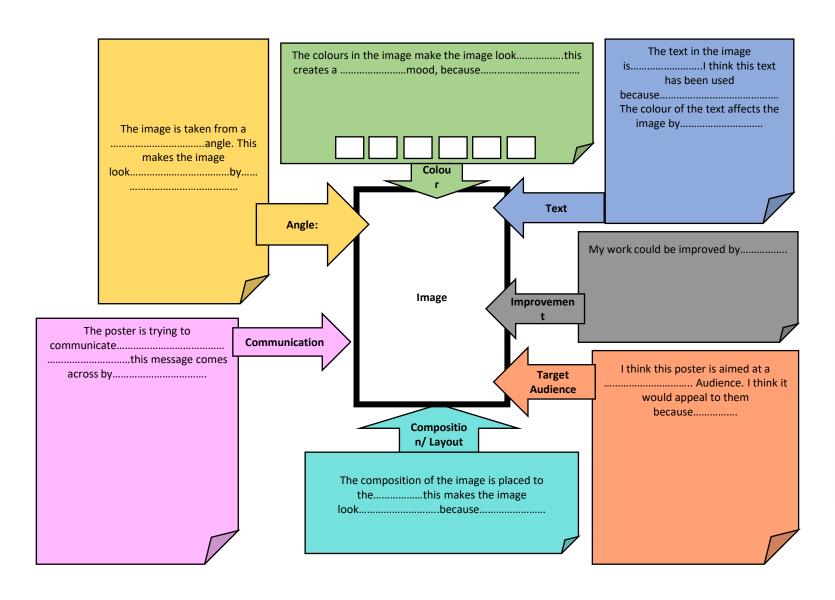

# Literacy Support

## **Posters** City Advertising

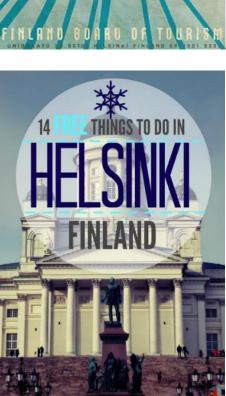

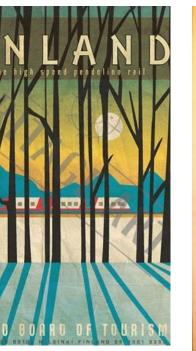

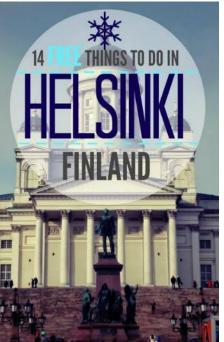

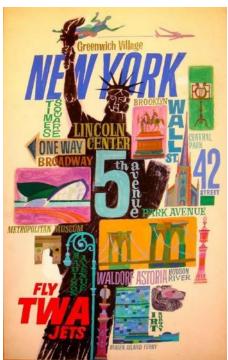

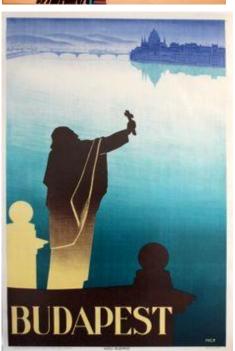

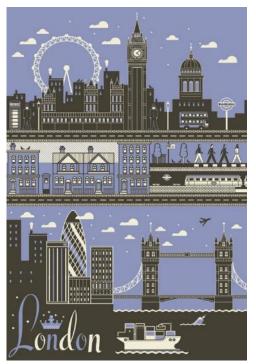

### **Posters** Advertising City

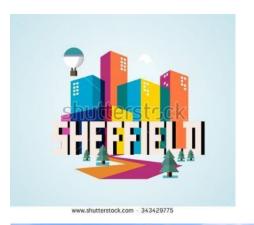

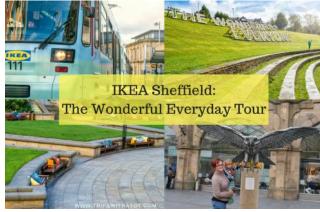

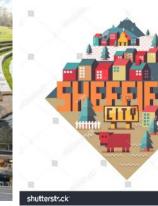

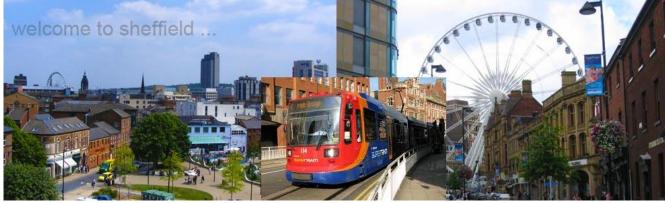

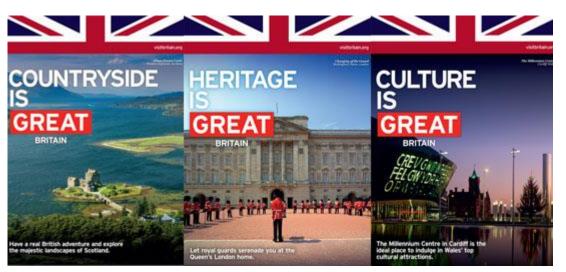

### **Berenice Abbott**

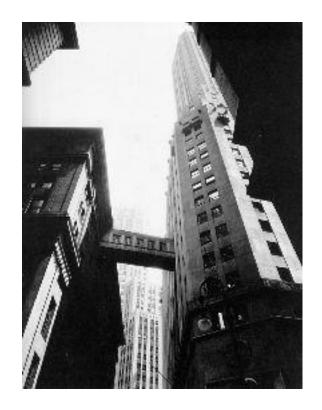

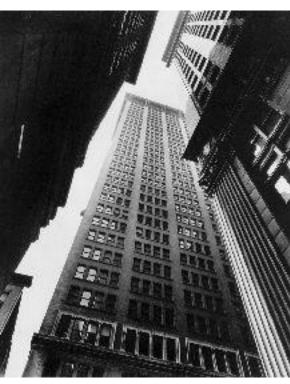

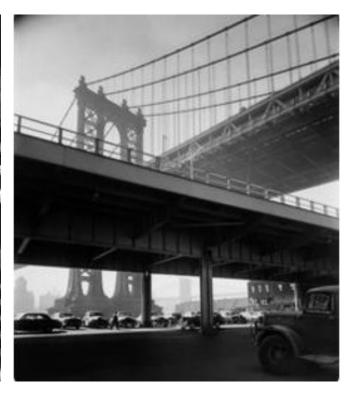

### **Bill Brant**

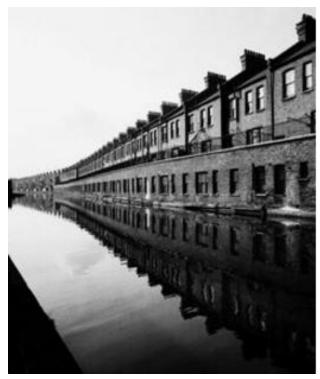

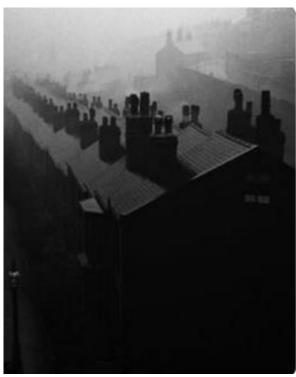

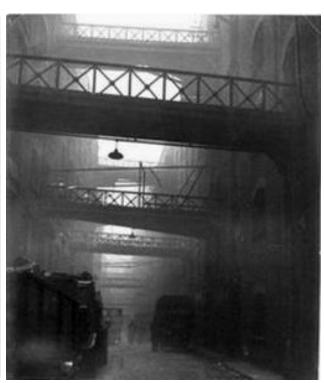

### **Sanjay Chauhan**

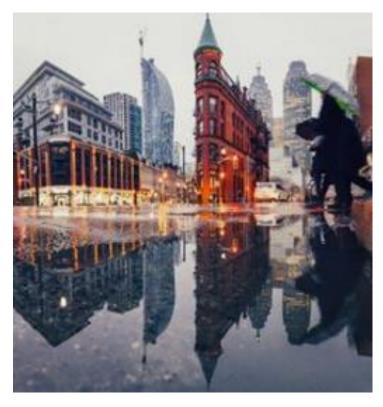

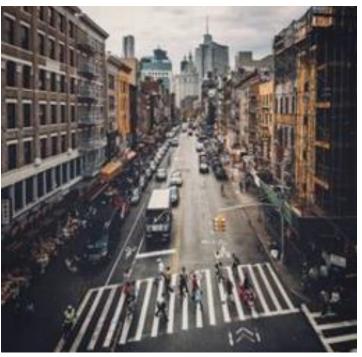

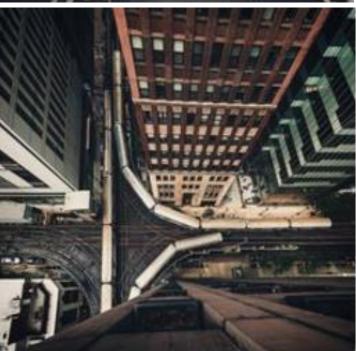

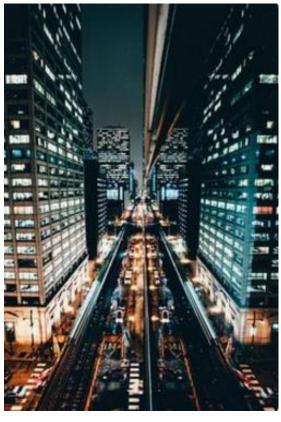

### **Antonio Jaggie**

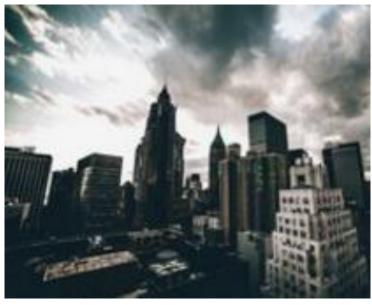

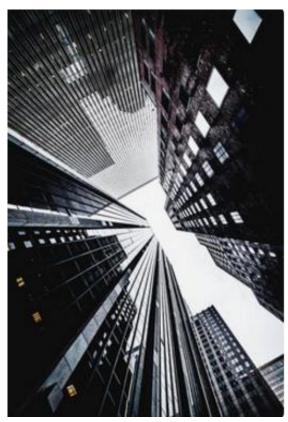

Term 1.1: Nov - Dec

| Assessment<br>Objective                      | Week | Tasks                                                                                                    |  |
|----------------------------------------------|------|----------------------------------------------------------------------------------------------------|--|
|                                              | 1    | <ul> <li>✓ Write detailed analysis for the artist Jay Archibald on slide 7         Ensure you use keywords, descriptive sentences, personal opinions and colour swatches. Literacy support slide is on slide 4     </li> <li>✓ Create designs in the style of Jay Archibald on slides 11, 12, 13 and 14</li> </ul>                      |  |
| AO<br>AO2 Dev                                | 2    | ✓ Write detailed analysis for the artist Alvin Langdon Coburn on slide 15 Ensure you use keywords, descriptive sentences, personal opinions and colour swatches. Literacy support slide is on slide 4 ✓ Create designs in the style of Alvin Langdon Coburn on slides 19, 20, 21 and 22.                                                |  |
| AO1 Artist Links<br>AO2 Development of Ideas | 3    | <ul> <li>✓ Write detailed analysis for the artist Zofia Kulik Coburn on slide 23         Ensure you use keywords, descriptive sentences, personal opinions and colour swatches. Literacy support slide is on slide 4     </li> <li>✓ Create designs in the style of Zofia Kulik and Alvin Langdon Coburn on slides 25 and 26</li> </ul> |  |
| inks<br>t of Ide                             | 4    | ✓ Create designs in the style of Zofia Kulik and Jay Archibald on slides 28 and 29                                                                                                    |  |
| as                                           | 5    | ✓ Create designs in the style of Zofia Kulik, Alvin Langdon Coburn and Jay Archibald on slides 31 and 32                                                                                                    |  |
|                                              | 6    | ✓ Create designs in the style of Zofia Kulik, Alvin Langdon Coburn and Jay Archibald on slides 33 and 34                                                                                                    |  |

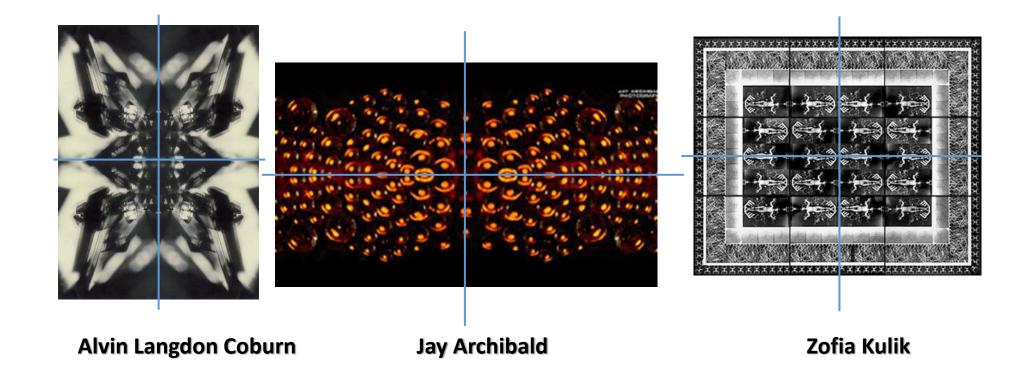

All the artist you will study this half term create images which have a cross of symmetry this means they are the same in each corner

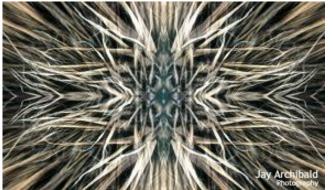

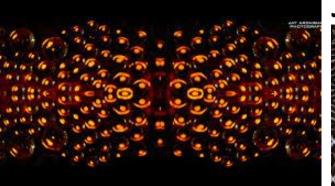

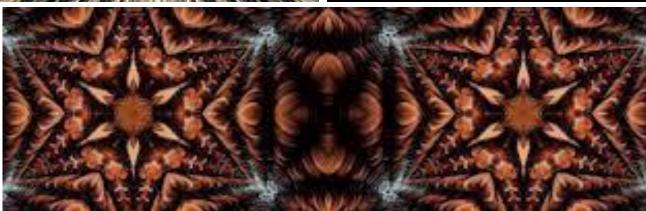

### Jay Archibald

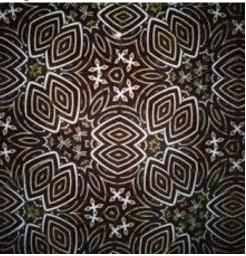

**Colour Swatches** 

The colours in the image are...

This makes the image look....

The image is of....

I think this because.....

The artist has created symmetry in their work by....

The pattern looks...

The mood of the image is....

I think the work could be improved by.....

### **Keywords**

**Symmetry** Mirror image Clear Identical **Abstract** unusual **Perspective** Depth of field **Foreshortening Elongating** Colour **Distortion** Clear - focus **Angles Dominates Colours** Layering Close Up **Sections Proportion Detail Pattern Shadow Tones** Composition Contrast **Vibrant Enhanced** Sophisticated Vintage Modern

### Step-bystep guide

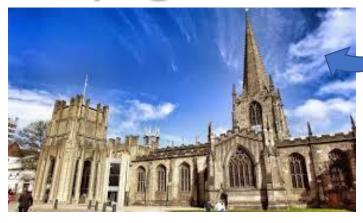

1. Copy one of your most successful town image onto your powerpoint

2. Copy and paste your black and white image 4 times

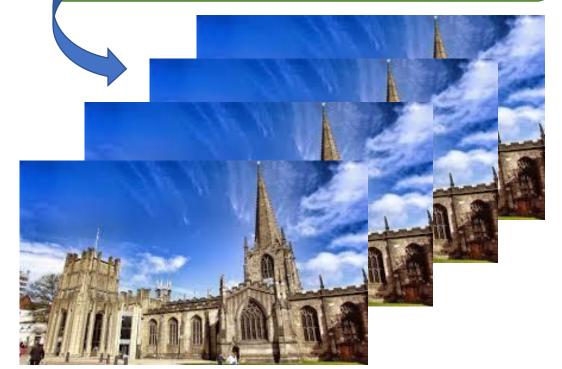

3. Flip and rotate your images so they create one symmetrical image like Jay Archibalds

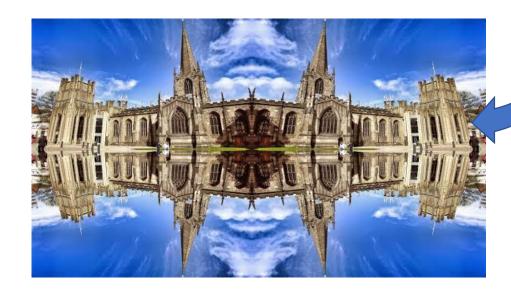

4. Select all 4 images and group together

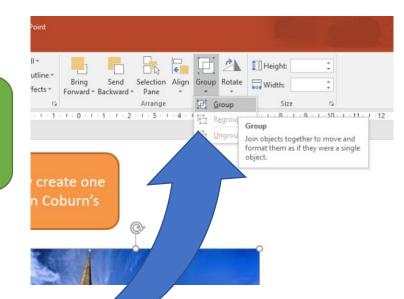

### Symmetrical Image

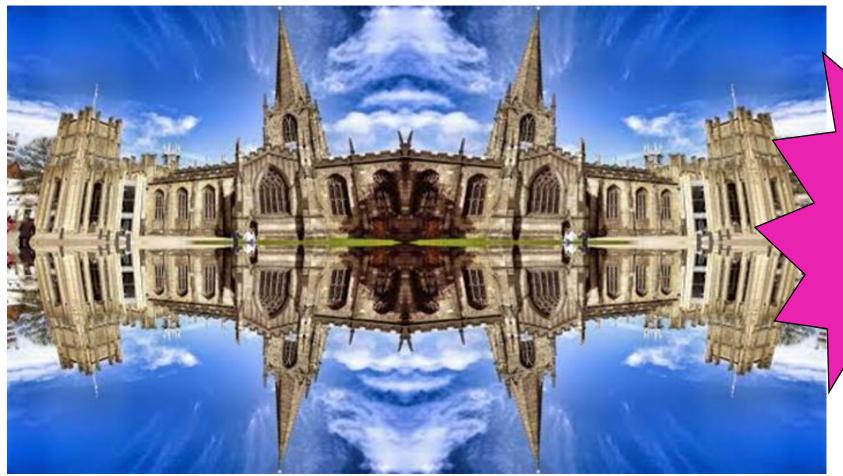

Set out each of your designs like this!

Original Image

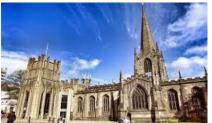

Jay Arcchibald

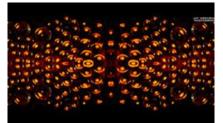

Write a **short** paragraph explaining how your image links to the artist

### **Alvin Langdon Coburn**

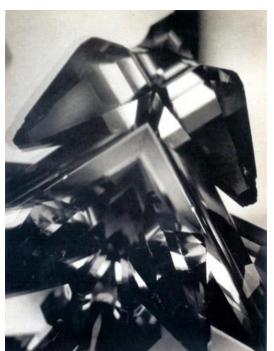

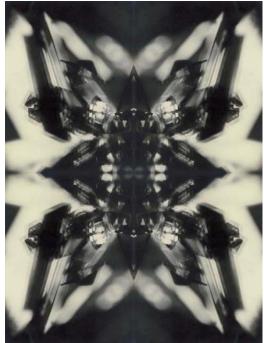

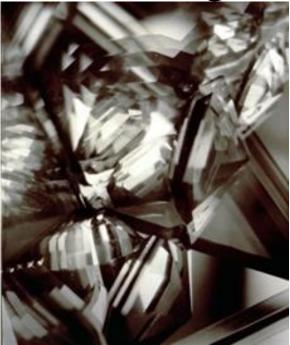

| 4 |                 |  |
|---|-----------------|--|
| Ì | hes             |  |
|   | watc            |  |
|   | Colour Swatches |  |
|   | Col             |  |
|   |                 |  |

The colours in the image are...

This makes the image look....

The image is of....

I think this because.....

The artist has created symmetry in their work by....

The pattern looks...

The mood of the image is....

I think the work could be improved by.....

### **Keywords**

**Symmetry** Mirror image Clear Identical **Abstract** unusual **Perspective** Depth of field **Foreshortening Elongating** Colour **Distortion** Clear - focus Angles **Dominates** Colours Layering Close Up **Sections Proportion** Detail Pattern **Shadow Tones** Composition Contrast **Vibrant Enhanced Sophisticated** Vintage Modern

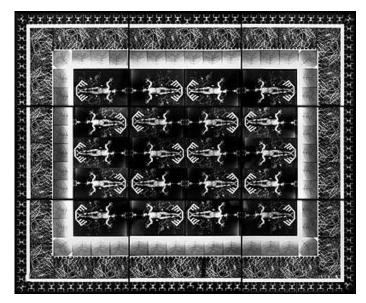

**Colour Swatches** 

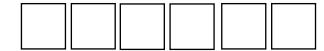

### **Zofia Kulik**

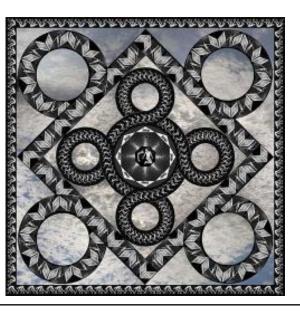

The colours in the image are...

This makes the image look....

The image is of....

I think this because.....

The artist has created symmetry in their work by....

The pattern looks...

The mood of the image is....

I think the work could be improved by.....

The artist has used boarders around their image, this makes the work look...

### Keywords

**Symmetry** Mirror image Clear Identical **Abstract** unusual **Perspective** Depth of field **Foreshortening Elongating** Colour **Distortion** Clear - focus **Angles Dominates Colours** Layering Close Up **Sections Proportion** Detail **Pattern Shadow Tones** Composition Contrast **Vibrant Enhanced Sophisticated** Vintage

Modern

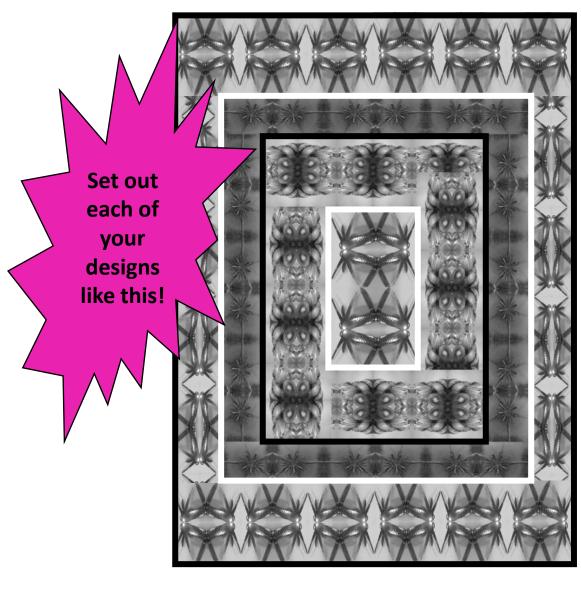

Your design

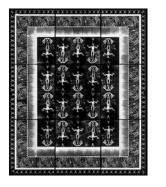

Zofia Kulik Image

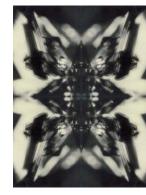

Alvin Langdon Coburn Image

Short paragraph explaining how your design links to Zofia Kulik and Alvin Langdon Coburn

### Term 2.1 Jan - March

| Assessment<br>Objective                                                                                                    | Week | Tasks                                                                                                    |  |
|----------------------------------------------------------------------------------------------------|------|----------------------------------------------------------------------------------------------------|--|
| slide is on slide 4                                                                                                    |      | ✓ Ensure you use keywords, descriptive sentences, personal opinions and colour swatches. Literacy support                                                                                                    |  |
| _ ~ × >                                                                                                    | 2    | ✓ Take 50 high quality photographs of natural forms in the style of Harry Pearce                                                                                                    |  |
| rtist<br>elopi<br>deas                                                                                                    | 2    | ✓ Create a contact sheet for your natural form photographs                                                                                                    |  |
| Produce three planning drawings for the photographs you have taken  ✓ Write detailed analysis for 3 of your photographs in the style of Harry Pear |      | ✓ Produce three planning drawings for the photographs you have taken                                                                                                    |  |
|                                                                                                    |      | <ul> <li>✓ Write detailed analysis for 3 of your photographs in the style of Harry Pearce</li> <li>✓ Ensure you use keywords, descriptive sentences, personal opinions and colour swatches. Literacy support slide is on slide 4</li> </ul> |  |

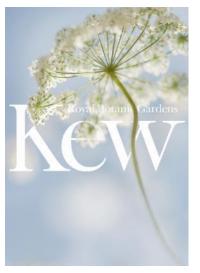

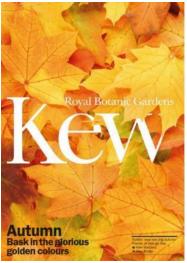

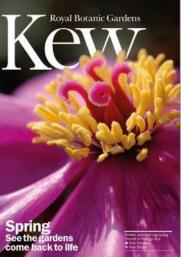

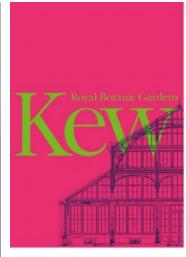

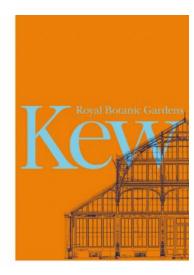

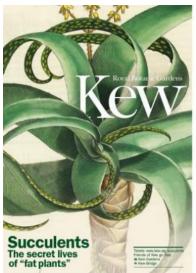

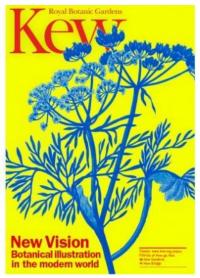

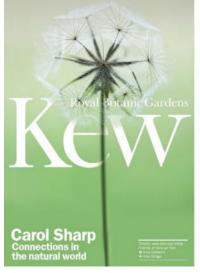

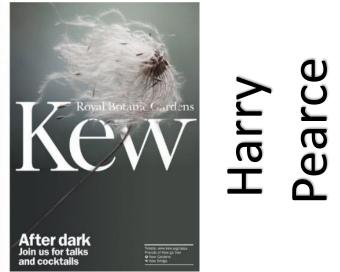

### Planning Drawings Example

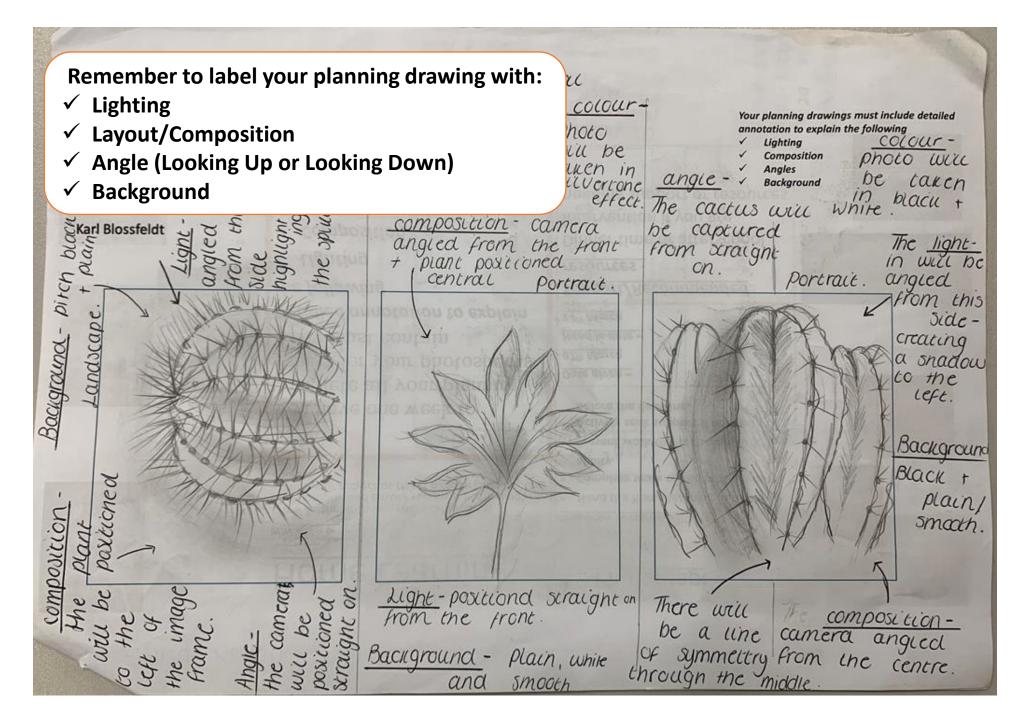

Term 2.2-3.1

| Assessment<br>Objective | Week | Tasks                                                                                                    |  |
|-------------------------|------|----------------------------------------------------------------------------------------------------|--|
| A01<br>A02 D            | 1    | <ul> <li>✓ Write detailed analysis for 3 images by Nicholas Goodden</li> <li>✓ Ensure you use keywords, descriptive sentences, personal opinions and colour swatches. Literacy support slide is on slide 4</li> </ul>                           |  |
| <b>–</b> 6 A            | 2    | ✓ Take 40 high quality photographs of school in the style of Nicholas Goodden                                                                                                    |  |
| rtist<br>elopi<br>deas  | 3    | ✓ Create a contact sheet for your school photographs                                                                                                    |  |
| _                       |      | ✓ Produce three planning drawings for the photographs you have taken                                                                                                    |  |
| Links<br>ment of        | 4    | <ul> <li>✓ Write detailed analysis for 3 of your photographs in the style of Nicholas Goodden</li> <li>✓ Ensure you use keywords, descriptive sentences, personal opinions and colour swatches. Literacy support slide is on slide 4</li> </ul> |  |

Nicholas Goodden Minimal Architecture

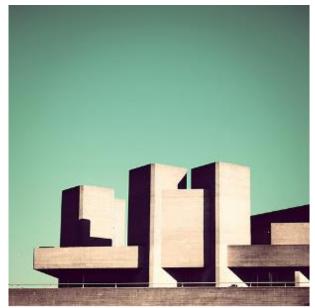

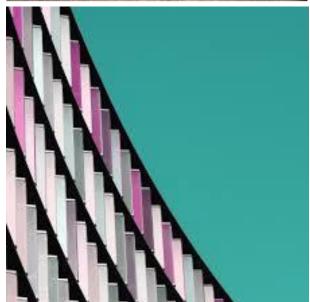

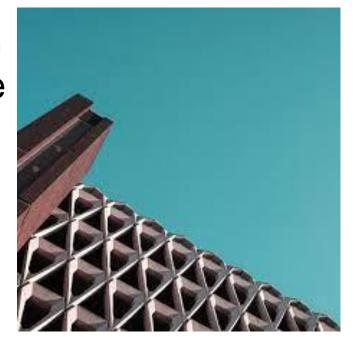

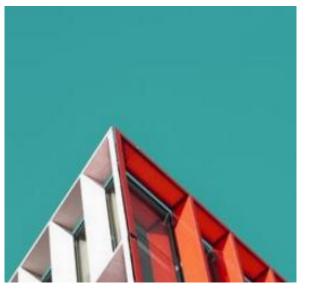

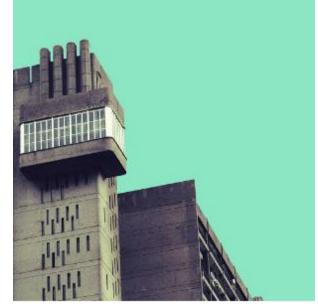

### Planning Drawings Example

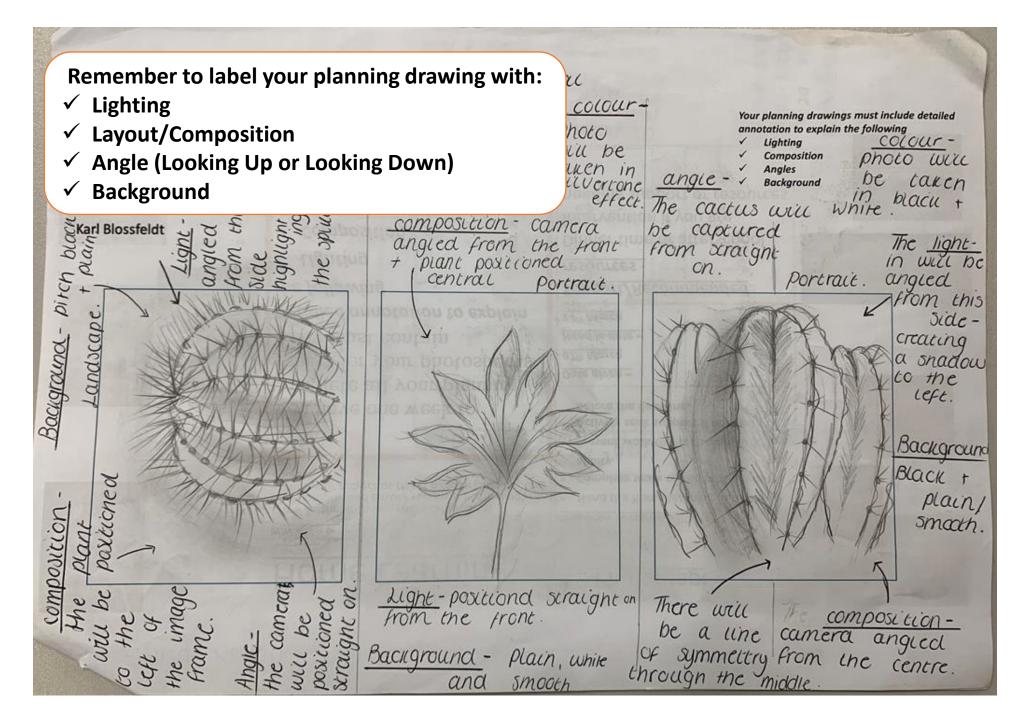

Term 2.2-3.1

| Assessment<br>Objective | Week | Tasks                                                                                                    |  |
|-------------------------|------|----------------------------------------------------------------------------------------------------|--|
| A01<br>A02 D            | 1    | <ul> <li>✓ Write detailed analysis for 3 images by Nicholas Goodden</li> <li>✓ Ensure you use keywords, descriptive sentences, personal opinions and colour swatches. Literacy support slide is on slide 4</li> </ul>                      |  |
| <b>–</b> 6 A            | 2    | ✓ Take 40 high quality photographs of school in the style of Nicholas Goodden                                                                                                    |  |
| rtist<br>elopi<br>deas  | 3    | ✓ Create a contact sheet for your school photographs                                                                                                    |  |
| _                       |      | ✓ Produce three planning drawings for the photographs you have taken                                                                                                    |  |
| Links<br>ment of        | 4    | <ul> <li>✓ Write detailed analysis for 3 of your photographs in the style of Nicholas Goodden</li> <li>✓ Ensure you use keywords, descriptive sentences, personal opinions and colour swatches. Literacy supplied is on slide 4</li> </ul> |  |

### Planning Drawings Example

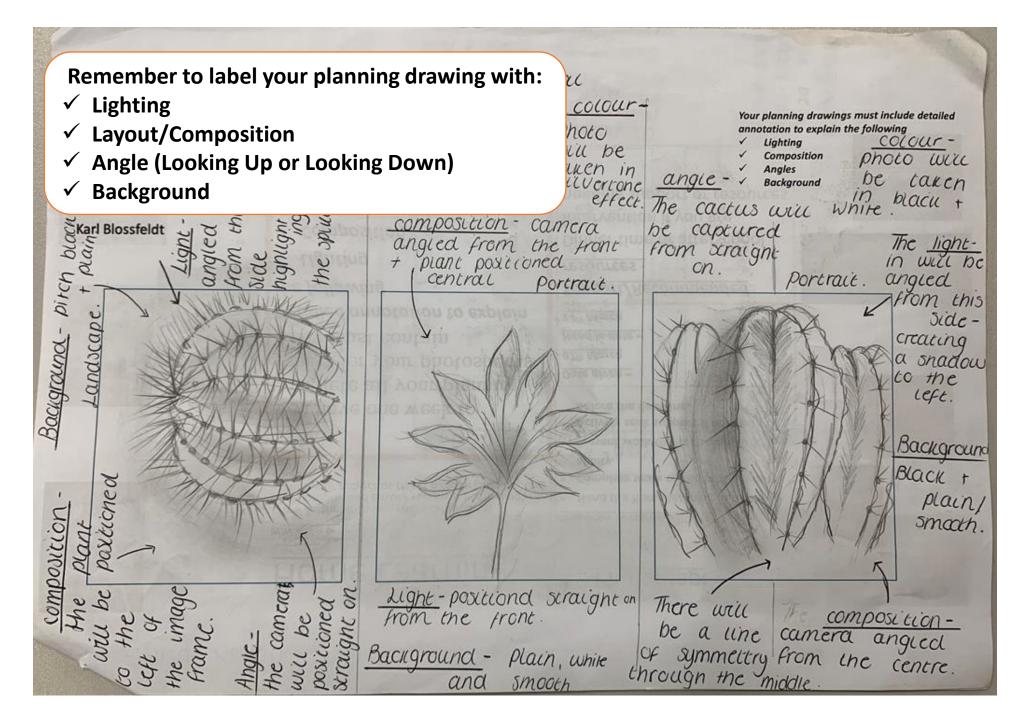

### Nicholas Goodden Style Edit

### Task:

You have three weeks to create a range of edits in the style of the artist Nicholas Goodden

### You should:

Use your school photographs and add block colours into the sky and sections of the building to create work in the style of the artist

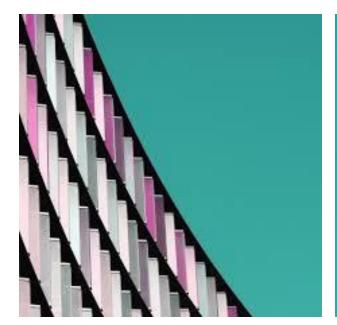

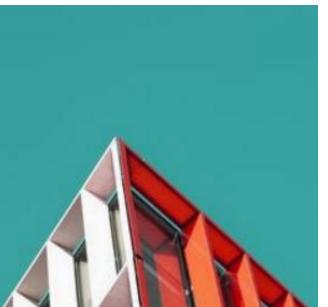

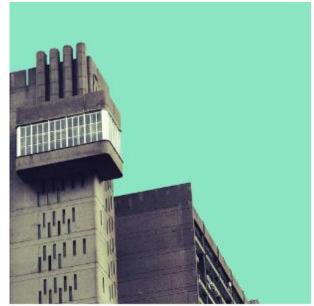

### Nicholas Goodden Minimal Architecture

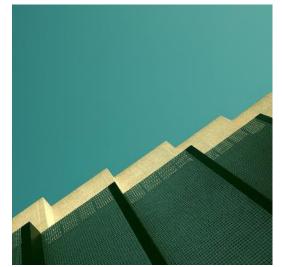

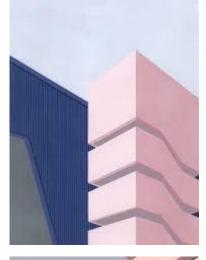

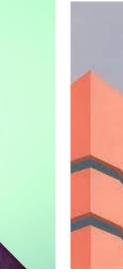

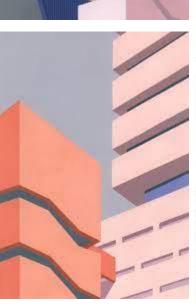

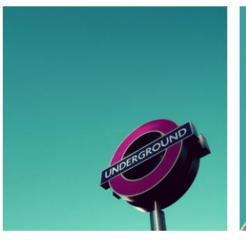

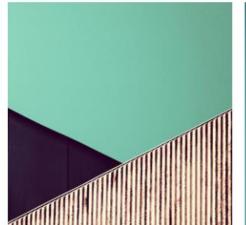

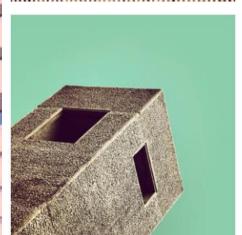

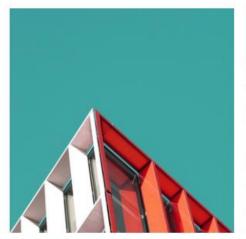

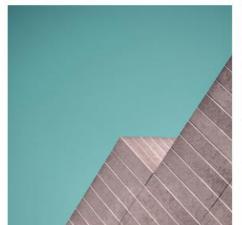

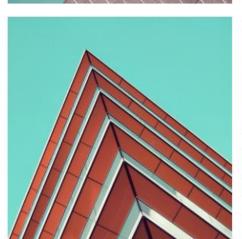

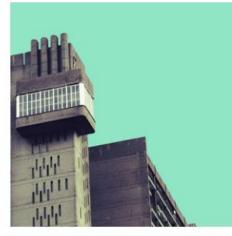

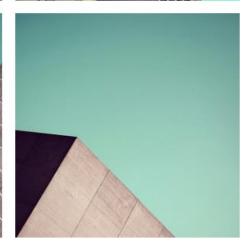

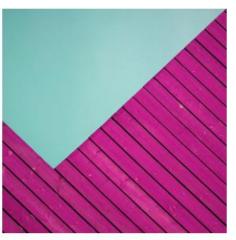

### **Y10 GCSE Mock Exam**

### Task:

You have two hours to create a range of edits in the style of the artists below. Please click the link and follow the step-by-step guide:

Rotated Geometric Portrait in Photoshop inspired by Gordon Magnin – YouTube

### You should:

Experiment with different shapes and consider using different shapes in different areas of your image to make your work unique to you!

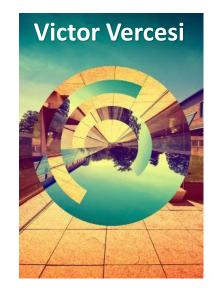

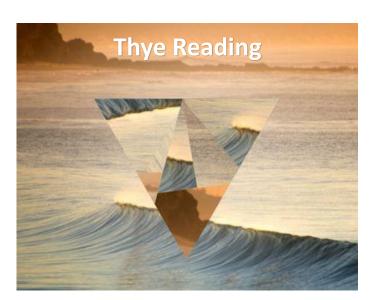

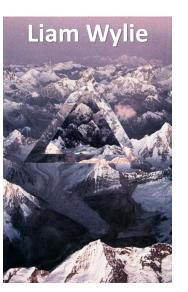

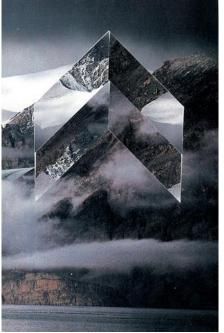

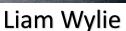

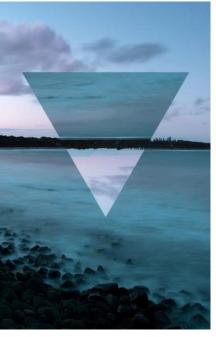

Thye Reading

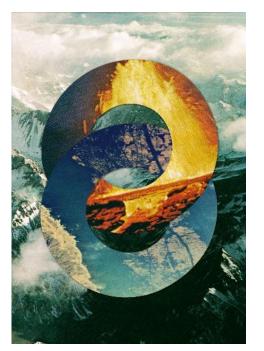

**Victor Vercesi** 

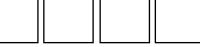

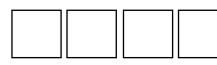

Keywords

Clear Identical **Abstract** unusual Perspective Depth of field Foreshortening Elongating Colour Distortion

Clear - focus Angles **Dominates** Colours Layering Close Up Sections **Proportion** Detail Pattern Shadow

Tones Composition Contrast Vibrant Enhanced Sophisticated Vintage Modern

### **Sentence starters:**

The colours in the image are...

This makes the image look....

The image is of....

The image is appealing because.....

believe the target audience will be......

The mood of the image is....

I think the work could be improved by.....

I think the most successful part of the work is...

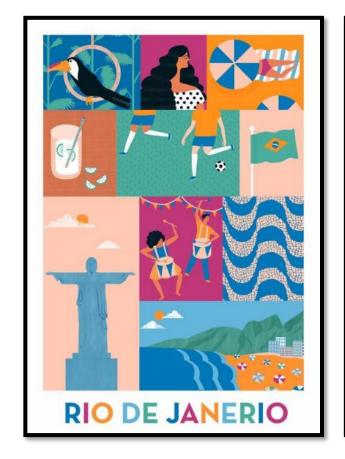

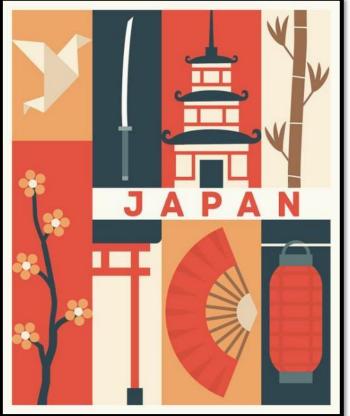

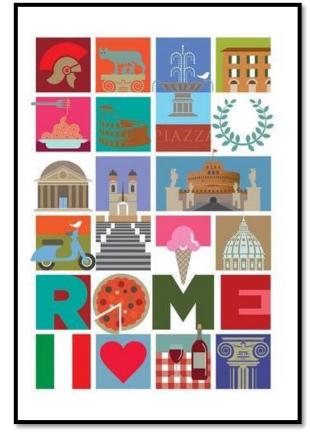

In the next 2 hours you will create poster designs in the style of the images above...follow the step-by-step guides on slides 8-13

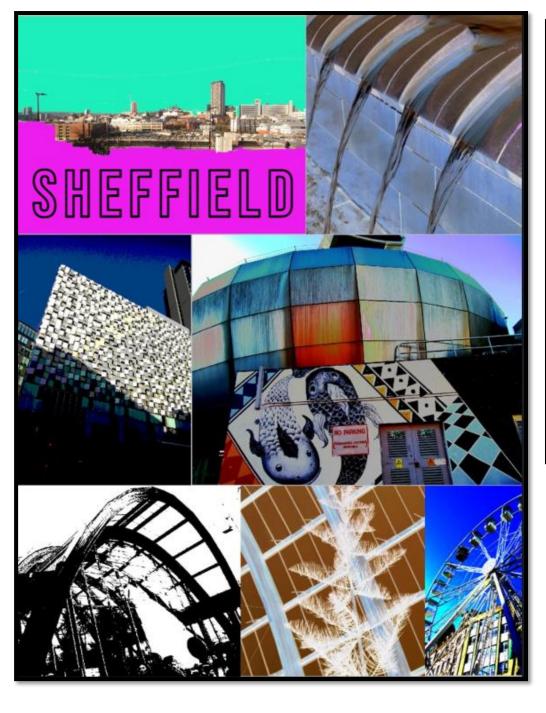

Short paragraph about how your design links to the artists

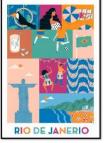

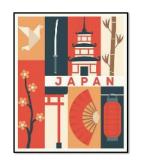

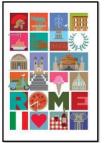

Final Design

### <u>Task 1 – 15 mins</u>

Complete analysis for the artist Liz Brizzi on slide 2. write one paragraph that covers the style of the artist work.

### Liz Brizzi

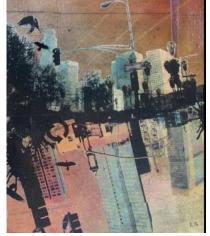

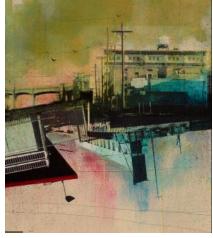

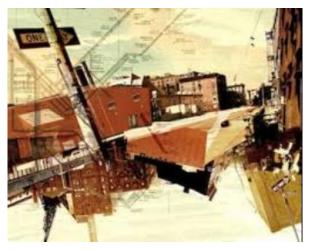

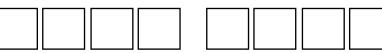

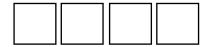

### Keywords

Clear
Identical
Abstract
unusual
Perspective
Depth of field
Foreshortening
Elongating
Colour
Distortion

Clear - focus
Angles
Dominates
Colours
Layering
Close Up
Sections
Proportion
Detail
Pattern
Shadow

Tones
Composition
Contrast
Vibrant
Enhanced
Sophisticated
Vintage
Modern

### **Sentence starters:**

The colours in the image are...

This makes the image look....

The image is of....

The image is appealing because.....

I believe the target audience will be......

The mood of the image is....

I think the work could be improved by.....

I think the most successful part of the work is...

### <u>Task 2 – 1hr 30 mins</u>

Complete edits in the style of Liz Brizzi. Follow the step-by-step guide video that can be found in 'files' on TEAMS.

Original Original Original Photograph Photograph Photograph used in edit used in edit used in edit Screenshot of Original Original Original Photograph Photograph Photograph used in edit used in edit used in edit Your Design Short paragraph about how your design links to Liz Brizzi Final Design

layers